# Código Limpo e seu Mapeamento em Métricas de Código-fonte

Lucianna T. Almeida João Machini

Orientador: Fabio Kon Coorientador: Paulo Meirelles

## O Problema

 $\{$ 

}

void dslk(unsigned char janela[],int \*posprim, int \*posult,int primeira,int aux, int dist,unsigned char compr,int n)

```
 int i,t;
     int auxi; 
    t=0:
     auxi=n;
     primeira=primeira-n;
    if(dist==0 & 2){
           (*posprim)--;
          for(i=(*posprim); i<254; i++) janela[i]=janela[i+1] + dlk2((*posprim));
           janela[254]=janela[256];
\left\{\begin{array}{ccc} 1 & 1 & 1 \\ 1 & 1 & 1 \end{array}\right\} else{ 
           (*posprim)=(*posprim)-compr;
           if(*posprim<0)
               (*posprim)=0;for(;auxi>0; auxi--)
               for(t=(*posprim);t<254; t++) janela[t]=janela[t+1]; 
           aux=aux-n;
          for(jn>0; n--) janela[255-n]=janela[(aux-n)+1];
 }
```
## O Problema

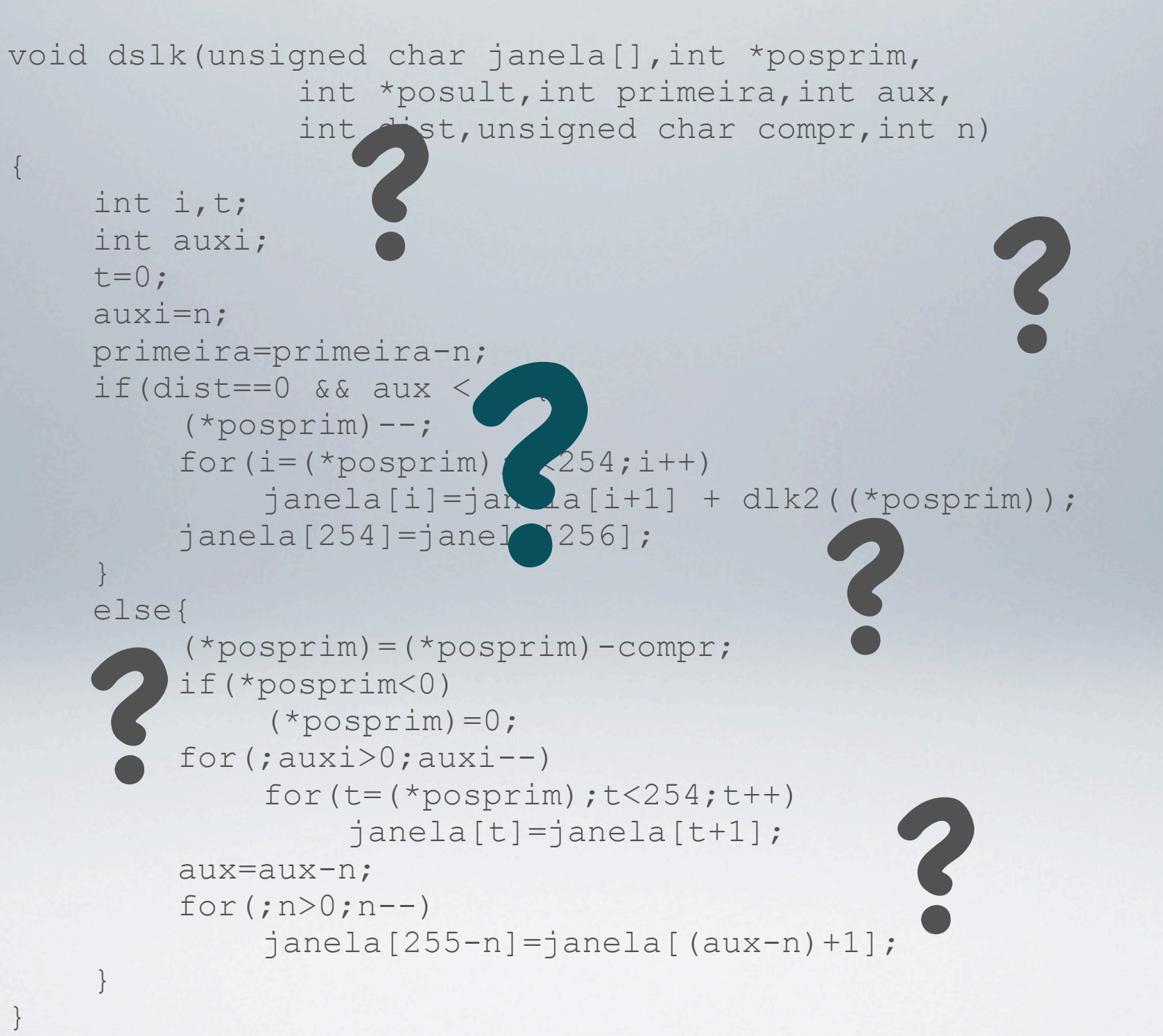

**?**

## O Problema

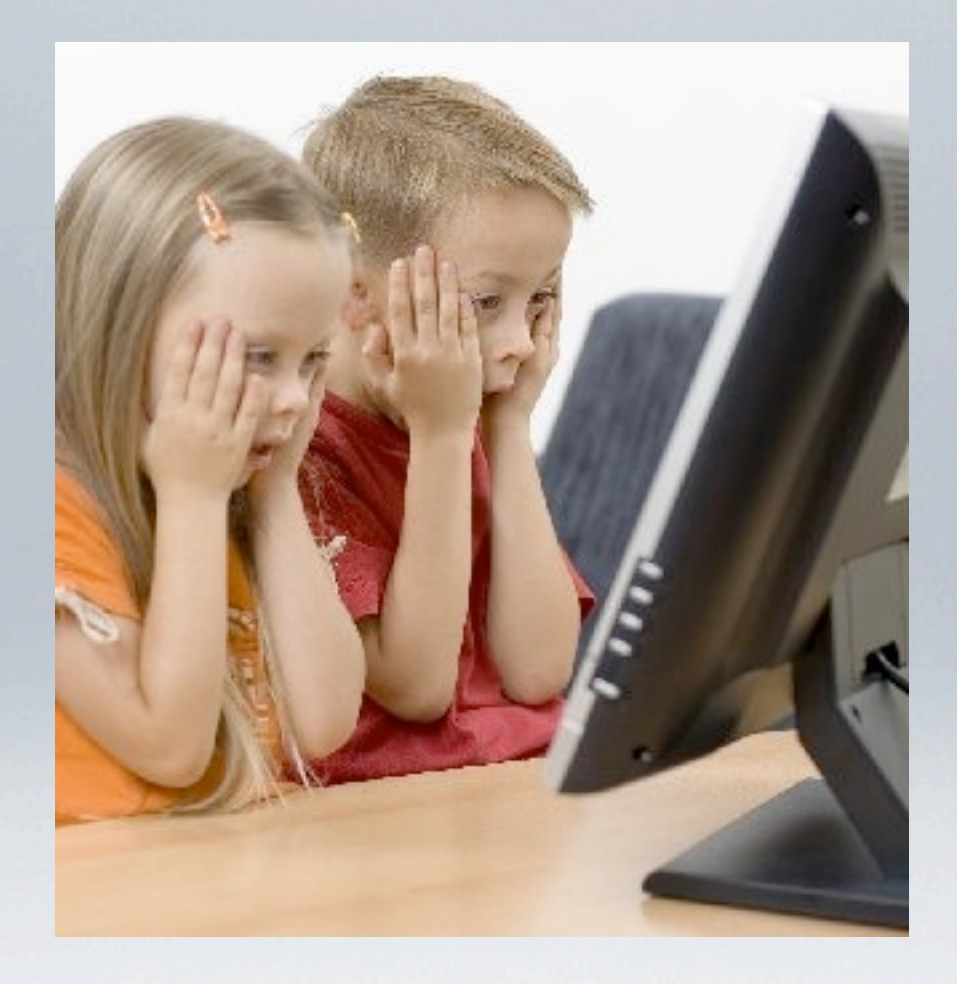

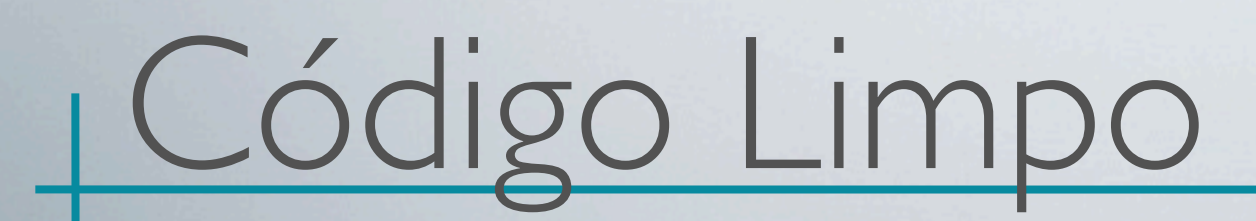

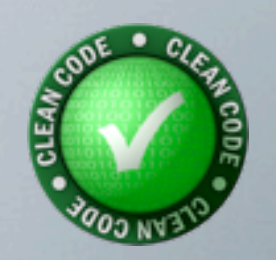

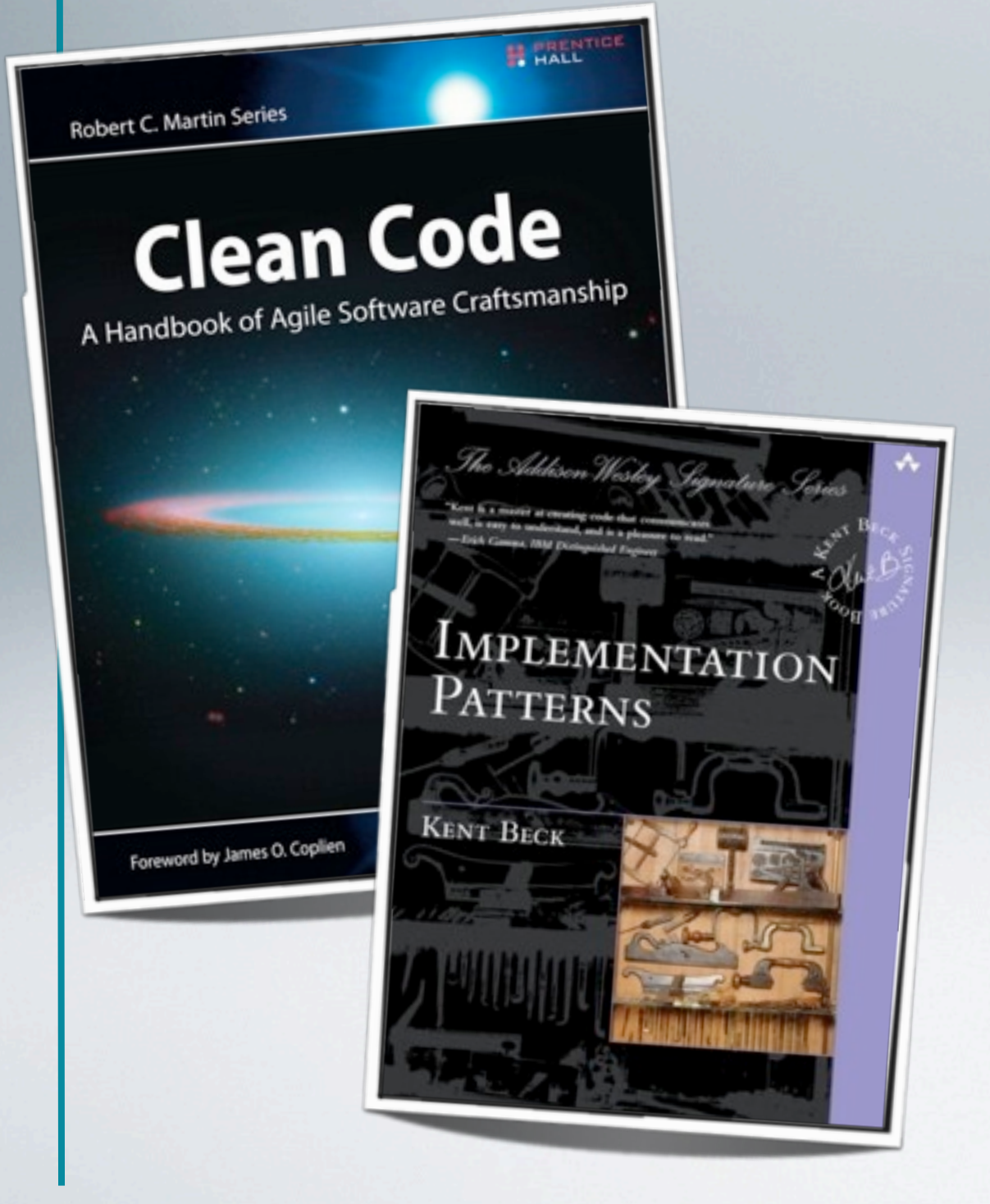

#### Orientação a Objetos

Simplicidade Expressividade Flexibilidade

#### Mapeamento

#### Métricas de Código-fonte

![](_page_5_Picture_2.jpeg)

#### + = Ajuda na Detecção de Problemas

![](_page_5_Picture_4.jpeg)

![](_page_6_Picture_0.jpeg)

Métricas

![](_page_6_Picture_2.jpeg)

example a<br>
particular protected)<br>
bound to an anti-particular<br>
bound to a<br>
bound to a<br>
bound to a<br>
bytell protected?<br>
bytell protected?<br>
bytell protected?<br>
out.writeInt(protected);<br>
out.flush();<br>
out.flush();<br>  $\frac{1}{2}$ 

public static void main(s) public static volarge[0]:<br>
string host =  $7999$ :<br>
int port<br>
string user = "john";<br>
string password =<br>
string password = ocke<br>
socket s = new socke socket s<br>client client = new

Código

![](_page_6_Picture_6.jpeg)

![](_page_6_Picture_7.jpeg)

Código Limpo

Conceitos

![](_page_7_Picture_1.jpeg)

![](_page_8_Picture_1.jpeg)

```
def custosAPartirDoVertice(vertice):
      custos = novo Lista(numeroDeVertices)
      fila = nova FilaDePrioridades(numeroDeVertices)
      for i in (1, numeroDeVertices):
          custos[i] = -1 custos[vertice] = 0
      fila.insere(nova Aresta(0,0))
      while(fila.vazia()):
          verticeDoMomento = fila.verticeDaArestaComCustoMinimo()
           for aresta in (arestasDoVertice(verticeDoMomento)):
```

```
 verticeDestino = aresta.verticeDestino()
 custo = aresta.custo()
```

```
if(custos[verticeDestino] == -1):
     custos[verticeDestino] = custos[verticeDoMomento] + custo
     fila.insere(nova Aresta(verticeDestino, custos[verticeDestino]))
```

```
 else if(custos[verticeDestino] > custos[verticeDoMomento] + custo):
     custos[verticeDestino] = custos[verticeDoMomento] + custo
```
return custos

1 2

> 3 4

> 5 6

7 8 9

![](_page_9_Picture_1.jpeg)

```
def custosAPartirDoVertice(vertice):
        custos = novo Lista(numeroDeVertices)
        fila = nova FilaDePrioridades(numeroDeVertices)
        for i in (1, numeroDeVertices):
            custos[i] = -1 custos[vertice] = 0
        fila.insere(nova Aresta(0,0))
        while(fila.vazia()):
            verticeDoMomento = fila.verticeDaArestaComCustoMinimo()
             for aresta in (arestasDoVertice(verticeDoMomento)):
                 verticeDestino = aresta.verticeDestino()
                  custo = aresta.custo()
                 if(custos[verticeDestino] == -1):
                      custos[verticeDestino] = custos[verticeDoMomento] + custo
                      fila.insere(nova Aresta(verticeDestino, custos[verticeDestino]))
                  else if(custos[verticeDestino] > custos[verticeDoMomento] + custo):
                      custos[verticeDestino] = custos[verticeDoMomento] + custo
                                                                             Alto LOC
10
11
12
13
14
15
16
```
return custos 17

![](_page_10_Picture_1.jpeg)

![](_page_10_Picture_149.jpeg)

![](_page_11_Picture_1.jpeg)

```
def custosAPartirDoVertice(vertice):
        custos = novo Lista(numeroDeVertices)
       fila = nova FilaDePrioridades(numeroDeVertices)
   for i in (1, numeroDeVertices):
for
           custos[i] = -1 custos[vertice] = 0
        fila.insere(nova Aresta(0,0))
   while(fila.vazia()):
while
            verticeDoMomento = fila.verticeDaArestaComCustoMinimo()
   for aresta in (arestasDoVertice(verticeDoMomento)):
for
                 verticeDestino = aresta.verticeDestino()
                 custo = aresta.custo()
  \longrightarrow if (custos [verticeDestino] == -1) :
                      custos[verticeDestino] = custos[verticeDoMomento] + custo
                      fila.insere(nova Aresta(verticeDestino, custos[verticeDestino]))
   else if(custos[verticeDestino] > custos[verticeDoMomento] + custo):
else if
                      custos[verticeDestino] = custos[verticeDoMomento] + custo
       return custos
                                                                           Alto LOC
1
2
3
4
5
6
7
8
9
10
11
12
13
14
15
16
17
                                                                         Alta CYCLO
                                                                      Alto MaxNesting
```
![](_page_12_Picture_1.jpeg)

![](_page_12_Picture_160.jpeg)

![](_page_13_Picture_1.jpeg)

![](_page_14_Picture_1.jpeg)

custos[vertice] = 0

def custosAPartirDoVertice(vertice): inicializaCustos() inicializaFila() atualizaCustosAteAcabarVertices()

![](_page_15_Picture_2.jpeg)

def inicializaCustos(vertice): for i in (1, numeroDeVertices): custos $[i] = -1$ 

def inicializaFila(vertice): fila = nova FilaDePrioridades() fila.insere(nova Aresta(0,0))

def atualizaCustosAteAcabarVertices(): while(fila.vazia()): verticeDoMomento = fila.verticeDaArestaComCustoMinimo() atualizaCustosAPartirDe(vertice)

![](_page_16_Picture_1.jpeg)

![](_page_17_Figure_1.jpeg)

![](_page_17_Picture_2.jpeg)

![](_page_18_Figure_1.jpeg)

![](_page_18_Picture_2.jpeg)

#### Alto LCOM4

![](_page_19_Figure_1.jpeg)

![](_page_19_Picture_2.jpeg)

#### Alto LCOM4 AvgNRA <<< NOA  $7/6 = 1.16$  3

![](_page_20_Figure_1.jpeg)

![](_page_20_Picture_2.jpeg)

Alto LCOM4 AvgNRA <<< NOA  $7/6 = 1.16$ 

> Muitas razões para mudar

![](_page_21_Picture_15.jpeg)

the first divide from the collection beat here. Here, here, here, here, and the property

![](_page_22_Picture_0.jpeg)

![](_page_22_Picture_1.jpeg)

### Estudo de Caso

Analizo-Metrics

- Ferramenta para cálculo de métricas de código-fonte em C++, Java e C

- Software Livre que já colaborávamos

#### Estudo de Caso

- Melhorias no código da ferramenta para deixá-lo mais limpo

- Observação das métricas durante o desenvolvimento

#### Referências

- BECK, Kent. *Implementation Patterns*. Addison Wesley, 2007
- MARTIN, Robert C. *Clean Code*, Prentice Hall, 2008;
- LANZA, Michele; MARINESCU, Radu. *Object Oriented Metrics in Practice*. Springer, 2006.

![](_page_25_Picture_0.jpeg)